# Perl & Multiple-byte Characters

Ken Lunde

CJKV Type Development

Adobe Systems Incorporated

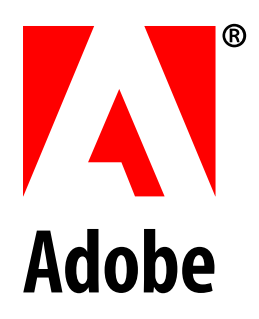

*ftp://ftp.ora.com/pub/examples/nutshell/ujip/perl/perl97.pdf*

# **Multiple-byte Issues—Why Worry?**

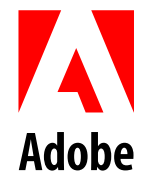

- Affects *all* CJKV (Chinese, Japanese, Korean, and Vietnamese) encodings—up to four bytes per character!
	- EUC-CN, ISO-2022-CN, ISO-2022-CN-EXT, HZ, and GBK for Simplified Chinese (China)
	- EUC-TW, ISO-2022-CN, ISO-2022-CN-EXT, and Big Five for Traditional Chinese (Taiwan)
	- EUC-JP, ISO-2022-JP, and Shift-JIS for Japanese
	- EUC-KR, ISO-2022-KR, Johab, and UHC for Korean
	- EUC-VN and ISO-2022-VN for Vietnamese—*not yet defined*
- Required in the context of Unicode
	- Unicode encoding is 16-bit fixed-length (aka UTF-16)
	- UTF-8 encoding is variable-length—one, two, or three bytes
- Remember: *One byte does not always equal one character*

### **Multiple-byte Concerns**

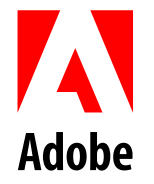

- Code conversion
	- For converting data into common or different encoding
	- Required for cross-platform development
- Data manipulation
	- Simple text processing, such as search/replace—required for product localization
	- Related to code conversion, but not a global operation
- Searching
	- Simple matching—also required for product localization
- Extensive use of regular expressions
	- The basis for performing multiple-byte tricks through proven and related techniques such as *anchoring* and *trapping*

# **Code Conversion Techniques**

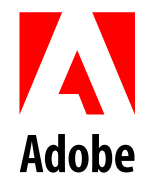

#### • Algorithmic

— Mathematical, and applied equally to *every* character

#### • Table-driven

- Requires a lookup table
- Round-trip *may* be an issue with undefined code points
- Selective
	- Convert only certain characters or certain character classes
	- Can be algorithmic or table-driven—usually table-driven
	- *Example:* Half- to full-width katakana—table-driven ftp://ftp.ora.com/pub/examples/nutshell/ujip/perl/unkana.pl  $J/\hbar$  (three characters)  $\rightarrow$  フグ (two characters)
- Combination of above techniques

# **Algorithmic Techniques**

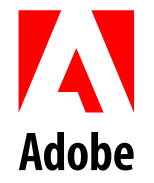

- Pure algorithm
	- Mathematical transformations are applied equally to *every* character
	- *Example:* Unicode (UTF-16)  $\leftrightarrow$  UTF-8  $\leftrightarrow$  UTF-7
	- *Example:* EUC-JP  $\leftrightarrow$  ISO-2022-JP  $\leftrightarrow$  Shift-JIS
- Normalization—identical sequence, incompatible encoding
	- Character codes are normalized to become a continuous sequence beginning at zero
	- *Example:* Johab hangul ↔ Unicode hangul 김치 (0x8BB1 0xC3A1)  $\leftrightarrow$  김치 (0xAE40 0xCE58)

### **Table-driven Techniques**

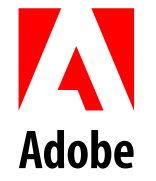

- Used for conversion between incompatible encodings
	- *Example:* Unicode  $\leftrightarrow$  other CJK encodings
	- *Example:* UHC hangul ↔ Unicode hangul
	- *Example:* Big Five  $\leftrightarrow$  EUC-TW (CNS 11643-1992)
	- *Example:* Half- to full-width katakana
- Hash
	- Simple hash-based lookup using the original (unmodified) character codes
- Zero-based table
	- Character codes are normalized to become a continuous sequence beginning at zero
	- Consider EUC-JP code set 1 (JIS X 0208:1997)

```
#!/usr/local/bin/perl -w
```
# Converting EUC-JP code set 1 to zero-based values

 $Sch = "xB7xF5"$ ; # The kanji  $\hat{\mathcal{H}}$  of JIS X 0208:1997

# Subtract 0xA1 (161) from the first byte then multiple by 94 # Subtract 0xA1 (161) from the second byte # Add the two values to obtain zero-based value

```
$zeroch = ((ord(substr($ch,0,1)) - 0xA1) * 94) +
   (ord(substr($ch,1,1)) - 0xA1);
print "Zero-based value of $ch is $zeroch\n";
# $zeroch equals 2152 -- the 2,153rd character
```
# The following converts the zero-based value back to the original # by reversing the effects of zero-based conversion

```
$ch = chr(($zeroch / 94) + 0xA1) . chr(($zeroch % 94) + 0xA1);
print "$ch\n";
# $ch again equals 0xB7F5 (剣)
```
### **Selective Code Conversion**

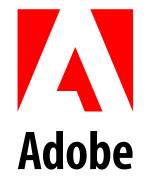

- Act as filters—applied to specific characters or character classes
	- *Example:* Simplified to traditional Chinese characters  $\boxplus \rightarrow \boxtimes$
	- *Example:* Half- to full-width katakana
- Usually table-driven, but can be algorithmic

### **Combination Code Conversion**

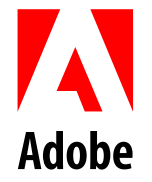

- EUC-JP  $\leftrightarrow$  ISO-2022-JP  $\leftrightarrow$  Shift-JIS conversion may also involve half- to full-width katakana conversion as a method of filtering
- JConv (ANSI C) forces half- to full-width katakana conversion when converting EUC-JP or Shift-JIS to ISO-2022-JP

http://www.ora.com/people/authors/lunde/j\_tools.html

- The following pages provide a complete set of working Japanese code converters
	- JIS X 0208:1997, ASCII/JIS-Roman, and half-width katakana support
	- Emphasis on readability rather than efficiency—*there is more than one way to do it*

```
#!/usr/local/bin/perl -w
# ISO-2022-JP to EUC-JP
while (defined(Sline = sSTDIN>)) {
  $line =~ s { # JIS X 0208:1997} \e\$[\@B] # ESC $ plus @ or B
     ((?:[\x21-\x7E][\x21-\x7E])+) # Two-byte characters
    \e\([BHJ] # ESC ( plus B, H, or J
   }{($x = $1) =~ tr/\x21-\x7E/\xA1-\xFE/, # From 7- to 8-bit
    $x$ }egx;
  $line =~ s{ # JIS X 0201-1997 half-width katakana
    \e\(I # ESC ( I
    ([\x21-\x7E]+) # Half-width katakana
    \e\([BHJ] # ESC ( plus B, H, or J
   }{($x = $1) =~ tr/\x21-\x7E/\xA1-\xFE/, # From 7- to 8-bit
    (\text{Sy} = \text{Sx}) = \frac{s}{(\text{XAI} - \text{XFE})}/\text{X8E}\frac{1}{q}, # Prefix with SS2
    $<sub>y</sub>\}egx;
  print STDOUT $line;
}
```

```
#!/usr/local/bin/perl -w
# EUC-JP to ISO-2022-JP
while (defined(§line = <STDIN>) {
 $line =~ s{ # JIS X 0208:1997} ((?:[\xA1-\xFE][\xA1-\xFE])+)
  }{\e\$B$1\e\(J}gx;
 $line =~ s{ + JIS X 0201 - 1997 half-width katakana}((?:\x8E[\xA0-\xDF])+) # Half-width katakana
  }{\e\(I$1\e\(J}gx;
 $line =~ s / \x8E//q; # Remove SS2s
  $line =~ tr/\xA1-\xFE/\x21-\x7E/; # From 8- to 7-bit
  print STDOUT $line;
}
```
# Some functions for Shift-JIS conversions

```
sub convert2sjis { # For EUC-JP and ISO-2022-JP to Shift-JIS
  my @euc = unpack("C^*", $ [0]);
  my @out = ();
  while ((\n$hi, $lo) = splice(@euc, 0, 2))\sin k = 0x7f; \sin k = 0x7f;
     push(@out, (($hi + 1) >> 1) + ($hi < 95 ? 112 : 176),
      $lo + (($hi & 1) ? ($1o > 95 ? 32 : 31) : 126));
   }
   return pack("C*", @out);
}
sub sjis2jis { # For Shift-JIS to ISO-2022-JP and EUC-JP
  my @ord = unpack("C^*", $[0];
  for (\frac{1}{2}i = 0; \frac{1}{2}i < \frac{1}{2}j \frac{1}{2}i = 2) {
    $ord[Si] = (($ord[Si] - ($ord[Si] - $ord[Si] < 160?112:176)) < 1) - ($ord[$i+1]<159?1:0);
     $ord[$i+1] -= ($ord[$i+1]<159?($ord[$i+1]>127?32:31):126);
   }
   return pack("C*", @ord);
}
```

```
#!/usr/local/bin/perl -w
# ISO-2022-JP or EUC-JP to Shift-JIS
while (defined(Sline = sSTDIN>)) {
  $line =~ s ( # EUC-JP
     (?:[\xA1-\xFE][\xA1-\xFE])+| # JIS X 0208:1997
    (?:\x8E[\x8A0-\xDF]) # Half-width katakana
   )}{substr($1,0,1) eq "\x8E" ? (($x = $1) =~ s/\x8E//g, $x) :
      &convert2sjis($1)}egx;
  $line =~ s{ + H} Handle ISO-2022-JP
     \e\$[\@B]
     ((?:[\x21-\x7E][\x21-\x7E])+)
    \e\([BHJ]
   }{&convert2sjis($1)}egx;
  $line =~ s{ # Handle ISO-2022-JP half-width katakana
     \e\(I
     ([\x20-\x5F]+)
    \e\([BHJ]
  {}{($x = $1) =~ tr/\x20-\x5F/\xA0-\xDF/, $x}eqx;
  print STDOUT $line;
}
```

```
#!/usr/local/bin/perl -w
# Shift-JIS to ISO-2022-JP
while (defined(§line = <STDIN>) {
  $line =~ s {( # JIS X 0208:1997 and half-width katakana
     (?:[\x81-\x9F\xE0-\xEF][\x40-\x7E\x80-\xFC])+|
     [\xA0-\xDF]+
   )}{
    (\$x=\$1) \sim /\{[\xA0-\xDF]/? "\e\$B" . &sjis2jis($1) . "\e\(J" :
     "\e\(I" . (($y=$x) =~ tr/\xA0-\xDF/\x20-\x5F/, $y) . "\e\(J"
  }egx;
  print STDOUT $line;
}
```

```
#!/usr/local/bin/perl -w
# Shift-JIS to EUC-JP
while (defined(§line = <STDIN>) {
  $line =~ s{( # JIS X 0208:1997 and half-width katakana
     (?:[\x81-\x9F\xE0-\xEF][\x40-\x7E\x80-\xFC])+|
     [\xA0-\xDF]+
   )}{
    (\$x = $1) \sim /^[\xA0-\xDF]/ ?
     (($y = &sjis2jis($x)) =~ tr/\21-\x7E/\xA1-\xFE/, $y) :
    ((\$y = \$x) = ~ s/([xA0 - \xDF]) / x8E$1/q, \$y) }egx;
  print STDOUT $line;
}
```
### **Code Conversion Pitfalls**

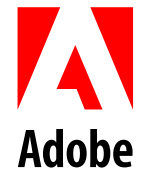

- No round-trip mapping for most table-driven conversions
	- Consider Shift-JIS/EUC-JP to Unicode (UTF-16) conversion
	- Of the 8,836 code points available in Shift-JIS and EUC-JP code set 1 (JIS X 0208:1997), only 6,879 are assigned and have mappings to Unicode—the rest are converted into the *same* Unicode code point
- Some encodings have regions that are not compatible with other related encodings
	- *Example:* The Shift-JIS user-defined range (0xF040–0xFCFC) is not encoded in EUC-JP
	- *Example:* EUC-JP code set 3 (JIS X 0212-1990) is not encoded in Shift-JIS

### **Regex Techniques**

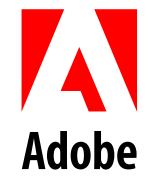

#### • Multiple-byte anchoring

- Necessary for successful and correct matching of multiplebyte characters
- Trapping *all* characters
	- Otherwise, matching may occur across character boundaries
	- Necessary for selective conversion or data manipulation
- You must specify the *complete* encoding range in order to successfully trap or anchor multiple-byte text
	- Convenient to store the complete encoding specification in a variable for trapping and anchoring, such as \$encoding
	- Don't forget to apply the "ox" regex modifiers when using the free-formatted encoding specifications that follow!

```
$encoding = qq<[\x00-\xFF][\x00-\xFF]>; # UCS-2
$encoding = qq< # EUC-JP
  [\x{00-\x8D\x8D-x90-\xA0\xFP}] # Code set 0 & one-byte
  \x8E[\xA0-\xDF]<sup>|</sup> # Code set 2
  \x8F[\xA1-\xFE][\xA1-\xFE] # Code set 3
  [\xlambda1-\xFE][\xA1-\xFE] # Code set 1
>;
$encoding = qq< # EUC-TW
  [\lambda x00-\lambda x8D\lambda x8F-\lambda xA0\lambda xFF] # Code set 0 & one-byte
   \x8E[\xA1-\xB0][\xA1-\xFE][\xA1-\xFE]| # Code set 2
  [\lambda xA1 - \lambda xFE][\lambda xA1 - \lambda xFE] # Code set 1
>;
$encoding = qq< # EUC-KR and EUC-CN
  [\lambda x00-\lambda xA0\lambda xFF] # Code set 0 & one-byte
  [\lambda xA1 - \kappa FE][\lambda xA1 - \kappa FE] # Code set 1
>;
$encoding = qq< # GBK
  [\lambda x00 - \lambda x80\lambda xFF] # One-byte
  [\ \x81-\xFE][\140-\x7E\x80-\xFE] # GBK
>;
```
#!/usr/local/bin/perl -w

# Multiple-byte anchoring when matching Shift-JIS–encoded text

```
Ssearch = "x8C\x95";$text1 = "Text 1 \x90\x56\x8C\x95\x93\x8B"; # \text{Stext2} = "Text 2 \x94\x92\x8C\x8C\x95\x61"; # \text{im} \overline{m}$encoding = qq< # Shift-JIS encoding
 [\ \x00-\x80\ \xFD-\xFF] # ASCII and other one-byte
 [\lambda xA0 - \lambda xDF][\x81-\x9F\xE0-\xFC][\x40-\x7E\x80-\xFC] # Two-byte range
>;
```

```
print "First attempt -- no anchoring\n";
print " Matched Text1\n" if $text1 =~ /$search/o;
print " Matched Text2 \nightharpoonup if $text2 \neq /$search/o;
```

```
print "Second attempt -- anchoring\n";
print " Matched Text1\n" if $text1 =~ /^(?:$encoding)*?$search/ox;
print " Matched Text2\n" if $text2 =~ /^(?:$encoding)*?$search/ox;
```
### **Regex Techniques (Cont'd)**

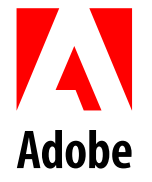

- Create an array that has elements with varying numbers of bytes—implements trapping
	- Most useful for variable-length encodings
	- Process text by iterating over the resulting array using operators such as foreach
	- Using length() then tells you how *long* each character is

#!/usr/local/bin/perl -w

# This program shows how to break up multiple-byte text into # separate array elements; it prints every character, one per # line; two-byte characters as hexadecimal with "0x" prefix

```
$encoding = qq< # Shift-JIS encoding
 [\x{00-\x80\xFD-\xFF}] # ASCII and other one-byte
 [\lambda xA0 - \lambda xDF] [\x81-\x9F\xE0-\xFC][\x40-\x7E\x80-\xFC] # Two-byte range
>;
```

```
while (defined($line = <STDIN>) {
   @enc = $line =~ /($encoding)/gox; # One character per element
   foreach $element (@enc) {
    if (length(\text{Selection}( == 2) { \# If two-byte character
      print STDOUT "0x". (\$x = uc \nunpack("H*", \$element), \$x;
     } else { # All others are one-byte characters
       print STDOUT "$element\n";
     }
 }
}
```
### **Regular Expression Pitfalls**

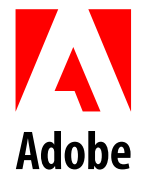

- $\wedge$  W ("not a word") versus  $\wedge$  w ("a word") in cross-platform environments—*you may get more than you bargained for*
	- The *standard* definition of \w:
	- $[0-9A-Za-z]$  (or  $[\x30-\x39\x41-\x5A\x5F\x61-\x7A]$ )
	- But... MacPerl's definition of  $\wedge w$  adds the following:
	- $[\x80-\x9F\xAE\xAF\xBE\xBF\xCE-\xCF\xD8\xD9\xE5-\xEF\xF1-\xF5]$
	- When encoding ranges are needed, use explicit ones
- Specify the entire encoding range, including unused code points
	- All code points from 0x00 through 0xFF must either represent themselves (that is, be one-byte characters), or else must be a valid first byte of a multiple-byte character

### **Other Useful Techniques**

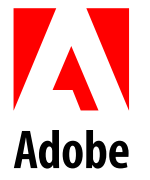

- Multiple-byte data is often obscured (damaged?) by Base64, URL, or quoted-printable encoding
	- HTML forms
	- E-mail
- Use the MIME module for Base64 decoding
- To decode a URL-encoded string:

\$string =~ s/%([0-9A-Fa-f][0-9A-Fa-f])/**pack("C",hex(\$1))**/ge;

• To decode a quoted-printable string:

```
$string =~ s/=([0-9A-Fa-f][0-9A-Fa-f])/pack("C",hex($1))/ge;
$string = ~ s/=[\x0A\x0D]+$///;
```
### **Advantages of Unicode**

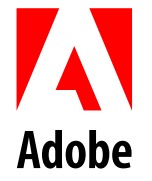

- A *single* encoding—consider the possible encodings for the Chinese character  $\#$  0x4E2D ("center" or "middle")
	- Simplified Chinese =  $0x5650$  or  $0xD6D0$
	- Traditional Chinese =  $0x4463$ ,  $0xC4E3$ ,  $0x8EAC4E3$ , or  $0xA4A4$
	- Japanese =  $0x4366, 0xC3E6, or 0x9286$
	- Korean =  $0x7169$ , 0xF1E9, or 0xF3E9
	- Vietnamese =  $0x4A36$  or  $0xCAB6$
- All Unicode characters—with the exception of the surrogates—are 16-bit (two bytes)
	- All characters are given equal treatment
	- No more need to deal with multiple-byte data
- Consider Java's Unicode-based model

# Advantages of Unicode (Cont'd)

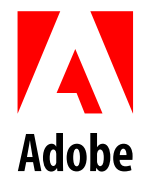

- Java Version 1.1's code conversion model
	- Table-driven conversion for CJKV characters
	- Non-Unicode encodings treated as "raw data" (also called "byte sequences" or "byte arrays") that must be imported— Unicode data are considered type "char"
	- $Shift-JIS \rightarrow EUC-JP$  becomes Shift-JIS  $\rightarrow$  Unicode  $\rightarrow EUC-JP$
	- Strings objects can be explicitly converted to/from Unicode
	- Input and output streams can be converted on-the-fly to/ from Unicode
- Table-driven code conversion can lose data—but only undefined code points, mind you

### **Other Useful Information...**

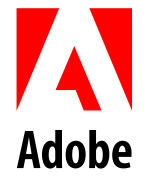

• "jcode.pl" library by Kazumasa Utashiro (utashiro@iij.ad.jp) ftp://ftp.iij.ad.jp/pub/IIJ/dist/utashiro/perl/

#### • "Unicode" module by Gisle Aas (aas@sn.no)

http://www.perl.com/CPAN/authors/Gisle\_Aas/

— Supports UTF-16 (Unicode)  $\leftrightarrow$  UTF-8 algorithmic conversion

#### • Useful multiple-byte–capable Perl programs

ftp://ftp.ora.com/pub/examples/nutshell/ujip/perl/

#### • "JPerl" by Hirofumi Watanabe (watanabe@ase.ptg.sony.co.jp)

http://www.perl.com/CPAN/authors/Hirofumi\_Watanabe/

- Japanese version of Perl with Japanese-enhanced regular expressions and other Japanese-specific enhancements
- Supports EUC-JP and Shift-JIS encodings
- Beware of portability issues

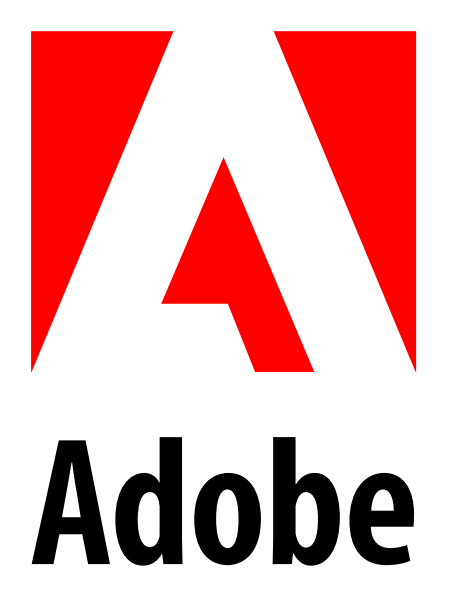